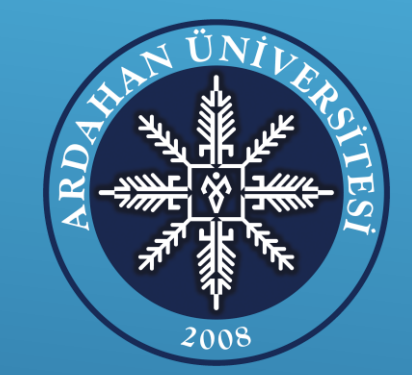

# **ARDAHAN ÜNİVERSİTESİ BİLGİ İŞLEM DAİRE BAŞKANLIĞI**

# **ÜNİVERSİTE BİLGİ YÖNETİM SİSTEMİ DERS KAYIT – KAYIT YENİLEME ANLATIM KILAVUZU**

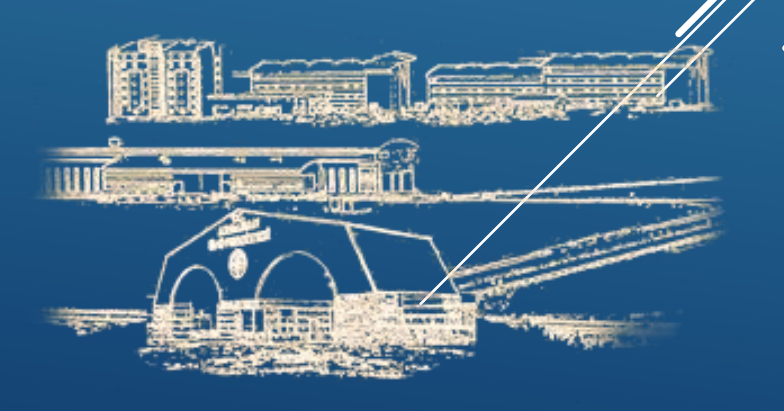

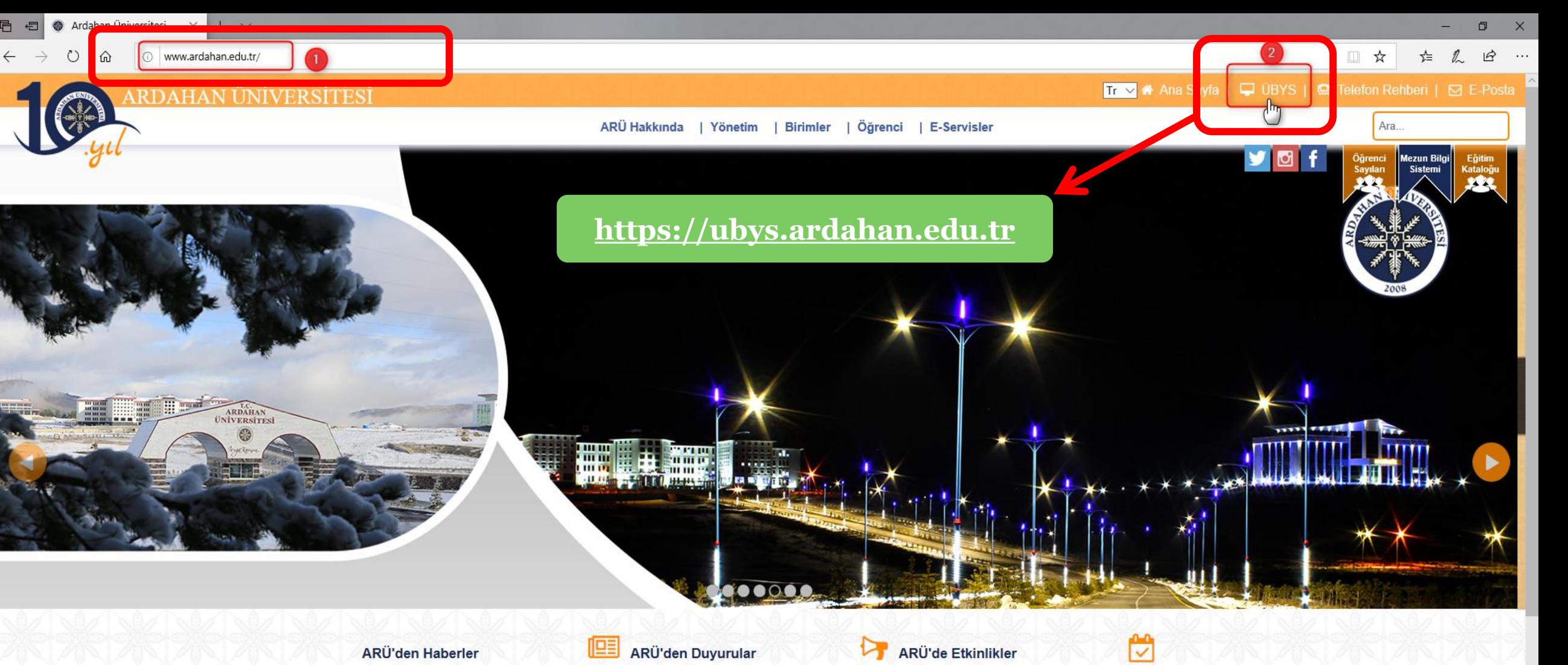

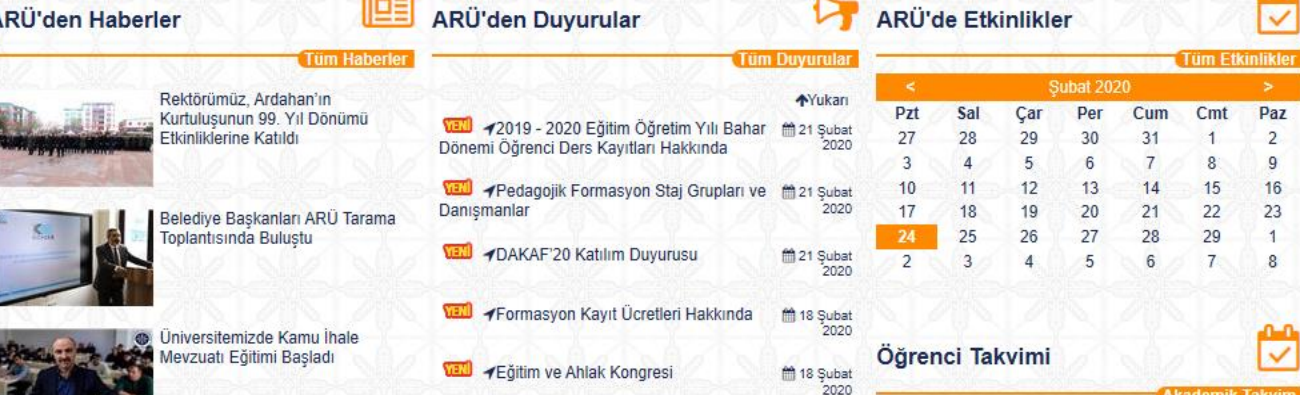

klei

az

23

# **ÜBYS** Universite Bilgi Yönetim Sistemi

### Hakkımızda...

 $\bullet$ 

Bilimin ve bilginin izinde, bilgiyi arayarak, öğrenerek, üreterek ve paylaşarak bölgenin ve ülkenin sorunlarıyla birlikte uluslararası toplumun da sorunlarını bir ışık gibi aydınlatmak amacıyla her geçen gün gelişerek voluna devam etmektedir. Siz de bu gelisime ortak olun.

> **Kurumsal Değerlendirme Analizi**

GÖRÜNTÜLE

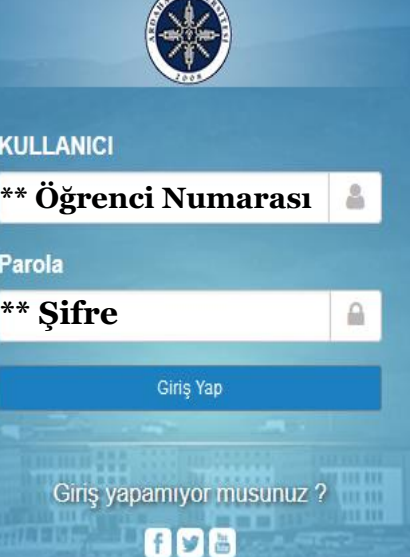

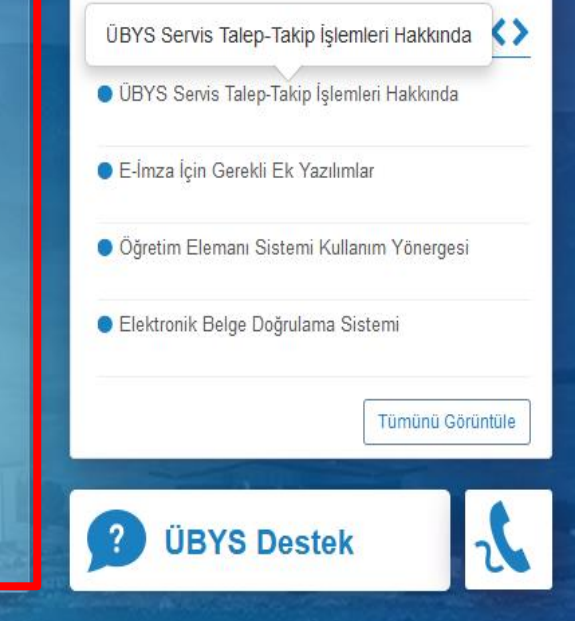

**\*\*2019 ve sonrası girişli öğrencilerimizin Kullanıcı Adı kısmındaki öğrenci numaralarının başında küçük (o) harfi olmayacaktır.** 

**\*\*Bu öğrencilerimizin sadece öğrenci numaralarını ilgili alana girmeleri yeterlidir. Yeni kayıtlanacak öğrencilerimizin şifreleri TC Kimlik Numaraları olacaktır..**

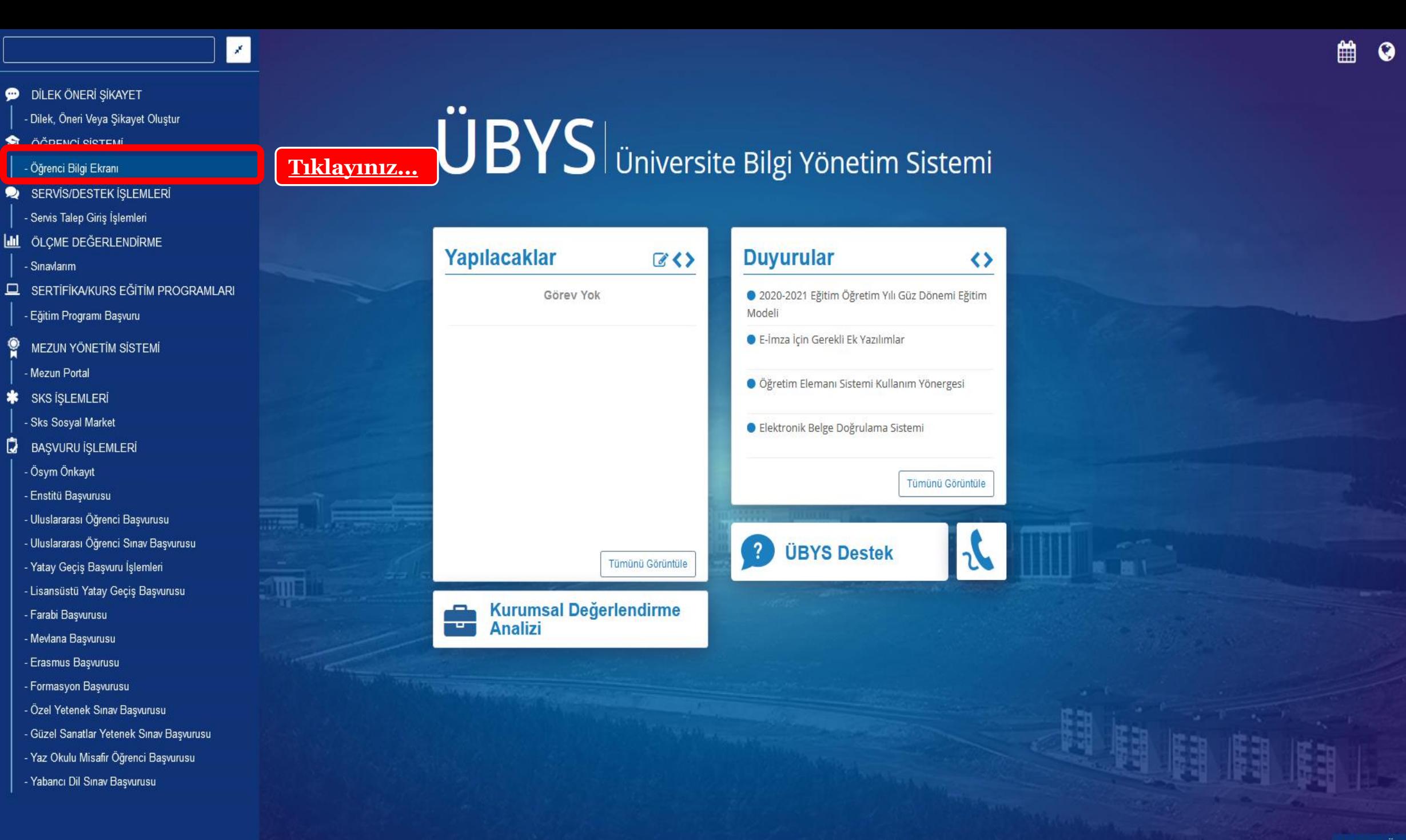

m

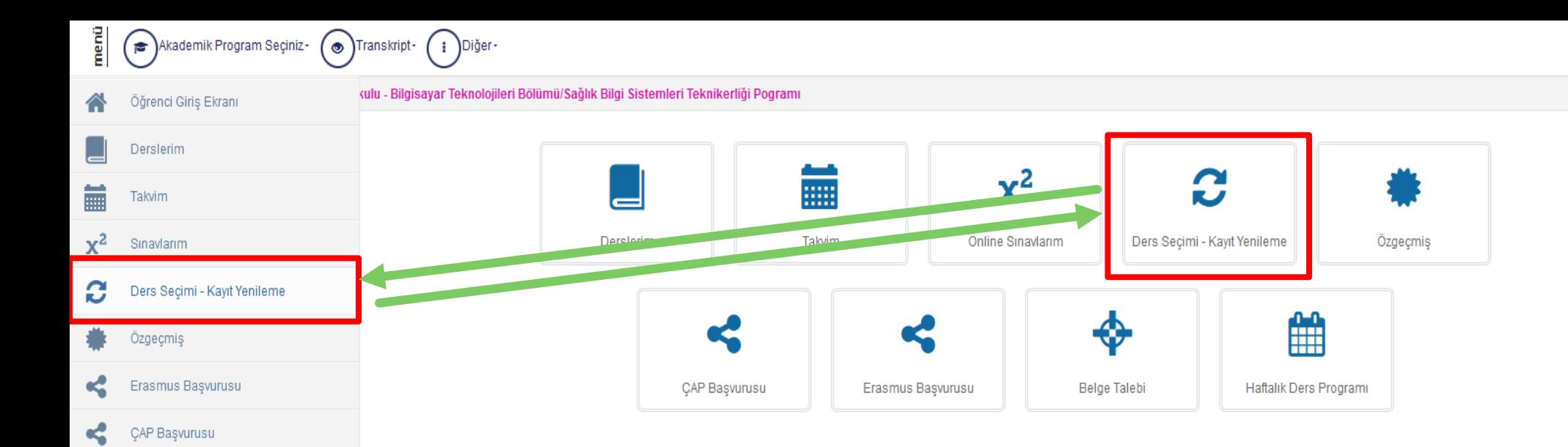

**Ders Seçimi-Kayıt Yenileme Kısımlarından birini tıklayınız.**

⊯

 $\odot$  ::

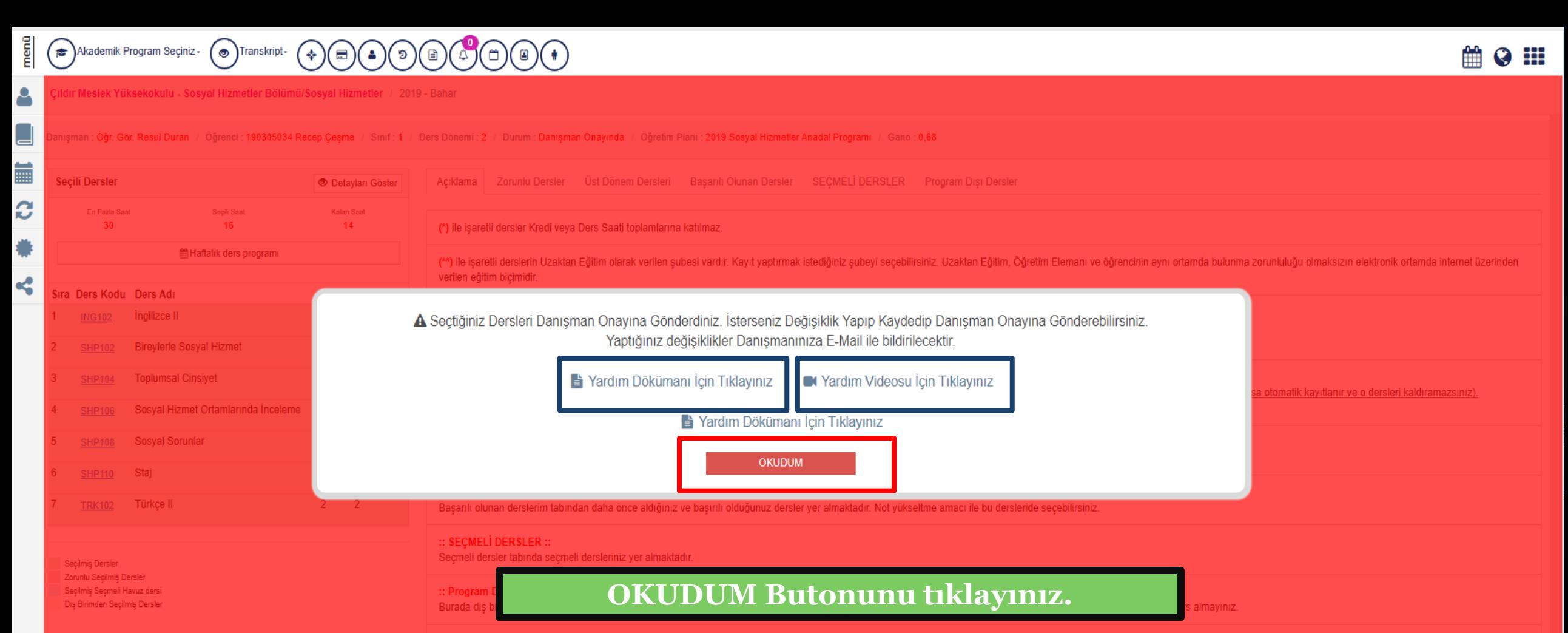

#### :: Bölüm Dışı Seçmeli Dersler ::

Program Disi Dersler tabindan almak istediğiniz dersin AKTS ya da adını yazarak aratıp, bölüm dışı seçmeli derslerinizi alabilirsiniz. Bu dersler programınızda tamamlanması gereken AKTS toplamına etki etmez, GANO/YANO hesa kayıtlanmada alabileceğiniz(devam koşulu olan derslerle 30, devam mecburiyeti olmayan tüm derslerle haftalık 40 saatlik) kısıma dahil edilmez.

$$
\begin{array}{c}\n\vdots \\
\hline\n\end{array}\n\bigotimes \text{Akademik Program Seçiniz-}\n\bigotimes \text{Transkript-}\n\begin{array}{c}\n\vdots \\
\hline\n\end{array}\n\big) \text{Dijer-}
$$

Ardahan Teknik Bilimler Meslek Yüksekokulu - Bilgisayar Teknolojileri Bölümü/Sağlık Bilgi Sistemleri Teknikerliği Pogramı / 2020 - Güz

Danışman : Öğr. Gör. Candan Tümer / Öğrenci: 200205006 Mert Tekin / Sınıf: 1 / Ders Dönemi: 1 / Durum: / Öğretim Planı : 2017 Öğretim Planı / Gano: 0

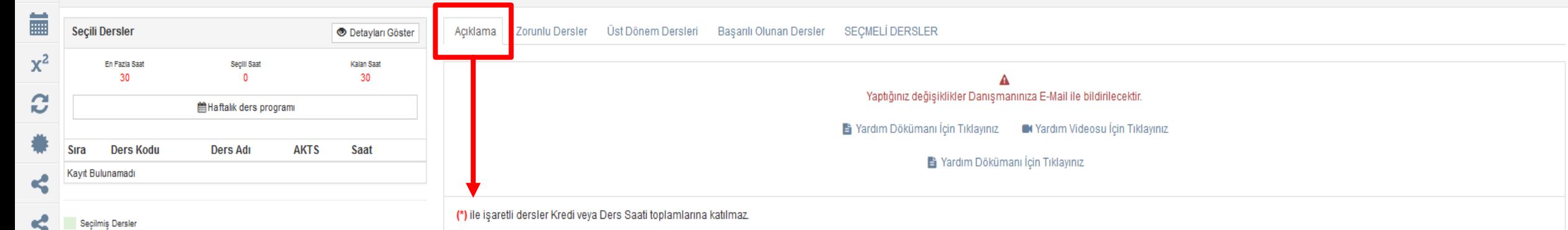

Zorunlu Seçilmiş Dersler Seçilmiş Seçmeli Havuz dersi Diş Birimden Seçilmiş Dersler

⋒

Ders Seçimi - Kayıt Yenileme

 $\Omega$  :

## Açıklama Metinlerini Dikkatlice Okuyunuz.

Sol taraftaki seçili dersler paneli daha önceden aldığınız ancak geçemediğiniz zorunlu dersler ile otomatik olarak doldurulmuş şekilde gelmektedir. AKTS'NİZE göre bu derslerin üzerine almak istediğiniz dersleri yukarıdaki tablardaki dersler içerisinden seçip ekleyebilirsiniz.

#### :: Zorunlu Dersler:

:: Seçili Dersler ::

Zorunlu dersler tabında döneminize ait açılmış veya daha önceki dönemlerinizde kaldığınız dersler yer almaktadır (Önceki dönemde kaldığınız ders su an kayıtlandığınız dönemde açılmışsa otomatik kayıtlanır ve o dersleri kal Mezun olabilmek için tamamlanması zorunlu derslerdir.

ile işaretli derslerin Uzaktan Eğitim olarak verilen şubesi vardır. Kayıt yaptırmak istediğiniz şubeyi seçebilirsiniz. Uzaktan Eğitim, Öğretim Elemanı ve öğrencinin aynı ortamda bulunma zorunluluğu olmaksızın elektronik or

#### :: Üst Dönem Dersleri ::

üzerinden verilen eğitim biçimidir.

Üst dönem dersleri tabında üst döneminize ait dersler bulunmaktadır.

#### :: Başarılı Olunan Dersler ::

Başarılı olunan derslerim tabından daha önce aldığınız ve başırılı olduğunuz dersler yer almaktadır. Not yükseltme amacı ile bu dersleride secebilirsiniz.

#### :: SECMELİ DERSLER ::

Seçmeli dersler tabında seçmeli dersleriniz yer almaktadır.

#### :: Bölüm Dışı Seçmeli Dersler ::

Program Dışı Dersler tabından almak istediğiniz dersin AKTS ya da adını yazarak aratıp, bölüm dışı seçmeli derslerinizi alabilirsiniz. Bu dersler programınızda tamamlanması gereken AKTS toplamına etki etmez, GANO/YANO hesa kayıtlanmada alabileceğiniz(devam koşulu olan derslerle 30, devam mecburiyeti olmayan tüm derslerle haftalık 40 saatlik) kısıma dahil edilmez.

$$
\sum_{k=1}^{n} \binom{n}{k} \text{Akademik Program Seçiniz-} \bigotimes \text{Transkript-} \bigotimes \text{Jijer}
$$

Ardahan Teknik Bilimler Meslek Yüksekokulu - Bilgisayar Teknolojileri Bölümü/Sağlık Bilgi Sistemleri Teknikerliği Pogramı / 2020 - Güz

30

Danisman : Öğr. Gör. Candan Tümer / Öğrenci: 200205006 Mert Tekin / Sinif: 1 / Ders Dönemi: 1 / Durum: Ders Seçimi / Öğretim Planı: 2019 YENİ MÜFREDAT / Gano: 0

Acıklama

Zorunlu Dersler

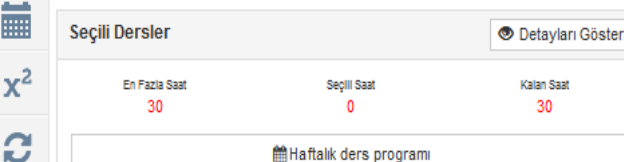

**Ders Kodu** 

Secilmis Dersler Zorunlu Secilmis Dersler Seçilmiş Seçmeli Havuz dersi Dış Birimden Seçilmiş Dersler

Sıra Kavıt Bulunamadı **簡Haftalik ders program** 

**AKTS** 

**Ders Adı** 

Burada döneminize ait açılmış veya daha önceki dönemlerinizde kaldığınız dersler yer almaktadır (Önceki dönemde kaldığınız ders şu an kayıtlandığınız dönemde açılmışsa otomatik kayıtlanır ve o dersleri kaldıramazsınız). Me tamamlanması zorunlu derslerdi

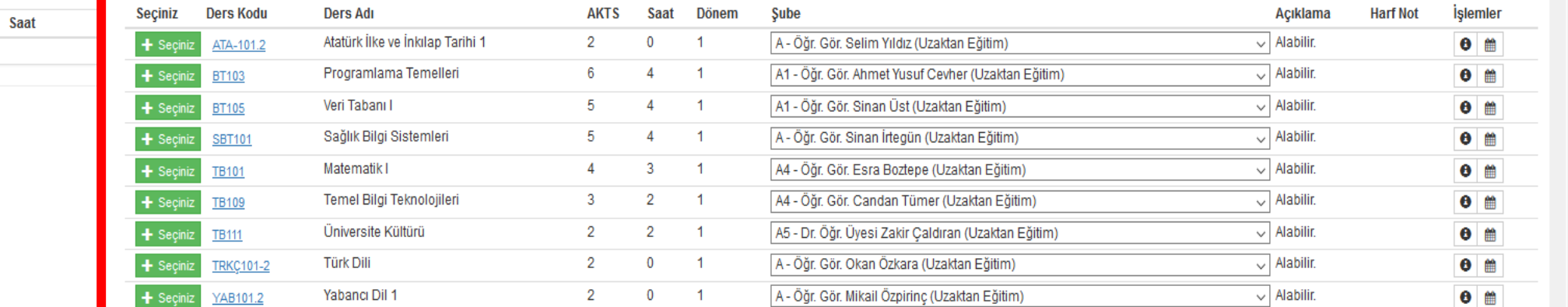

## **-Zorunlu Derslerinizi Seçiniz.**

Üst Dönem Dersleri Başarılı Olunan Dersler SEÇMELİ DERSLER

**\*\*Yeni kayıt olan 1. sınıf yada hazırlık sınıfı öğrencisiyseniz tüm zorunlu dersleri seçiniz.**

**\*\*Alttan aldığınız Zorunlu Dersler var ise sistem sizin için bu dersleri seçilmiş halde otomatik olarak Ders Alma Havuzuna Ders seçme havuzu** 

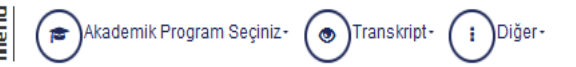

Ardahan Teknik Bilimler Meslek Yüksekokulu - Bilgisayar Teknolojileri Bölümü/Sağlık Bilgi Sistemleri Teknikerliği Pogramı / 2020 - Güz

**ADers Secimimi Kayde** 

Danışman : Öğr. Gör. Candan Tümer / Öğrenci: 200205006 Mert Tekin / Sınıf: 1 / Ders Dönemi: 1 / Durum: Ders Seçimi / Öğretim Planı: 2019 YENİ MÜFREDAT / Gano: 0

Acıklama

Zorunlu Dersler

Üst Dönem Dersleri

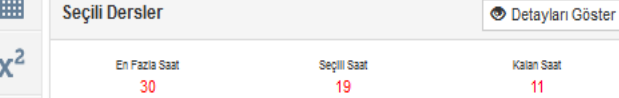

**簡Haftalik ders program** 

Türk Dili

Yabancı Dil 1

Burada döneminize ait acılmış veya daha önceki dönemlerinizde kaldığınız dersler yer almaktadır (Önceki dönemde kaldığınız ders su an kayıtlandığınız dönemde acılmışsa otomatik kayıtlanır ve o dersleri kaldıramazsınız). Me tamamlanması zorunlu derslerdir

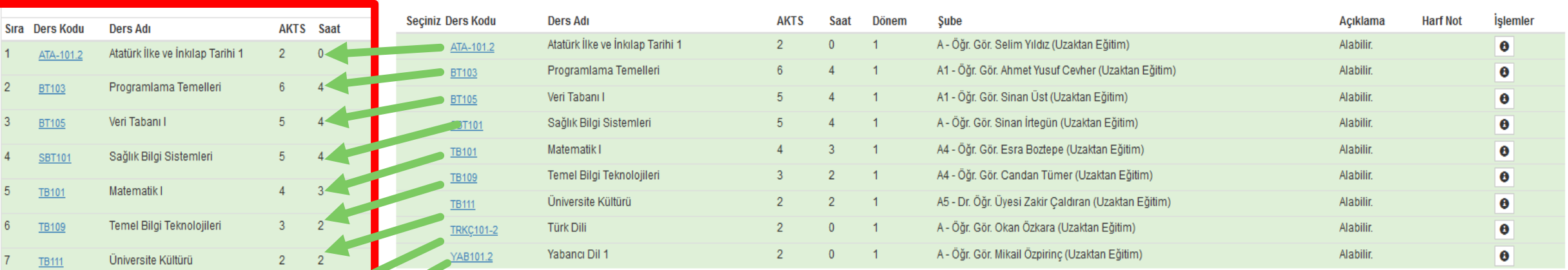

Basarili Olunan Dersler SECMELİ DERSLER

Secilmis Dersler Zorunlu Seçilmiş Dersler Seçilmiş Seçmeli Havuz dersi Dis Birimden Secilmis Dersler

Kayıt Yenileme

**TRKC101-2** 

YAB101.2

**-Seçilecek Zorunlu ,Seçmeli ve Üst Dönem dersleri sol taraftaki ders havuzuna yerleştirilir. \*\*Alttan aldığınız Zorunlu Dersler var ise sistem sizin için** 

**bu dersleri otomatik seçilmiş olarak ders alma havuzuna atmış halde görünecektir.** 

**\*\* Üst Dönem Dersleri alma hakkında kesinlikle Ders seçme havuzu Danışmanınızdan bilgi alınız.**

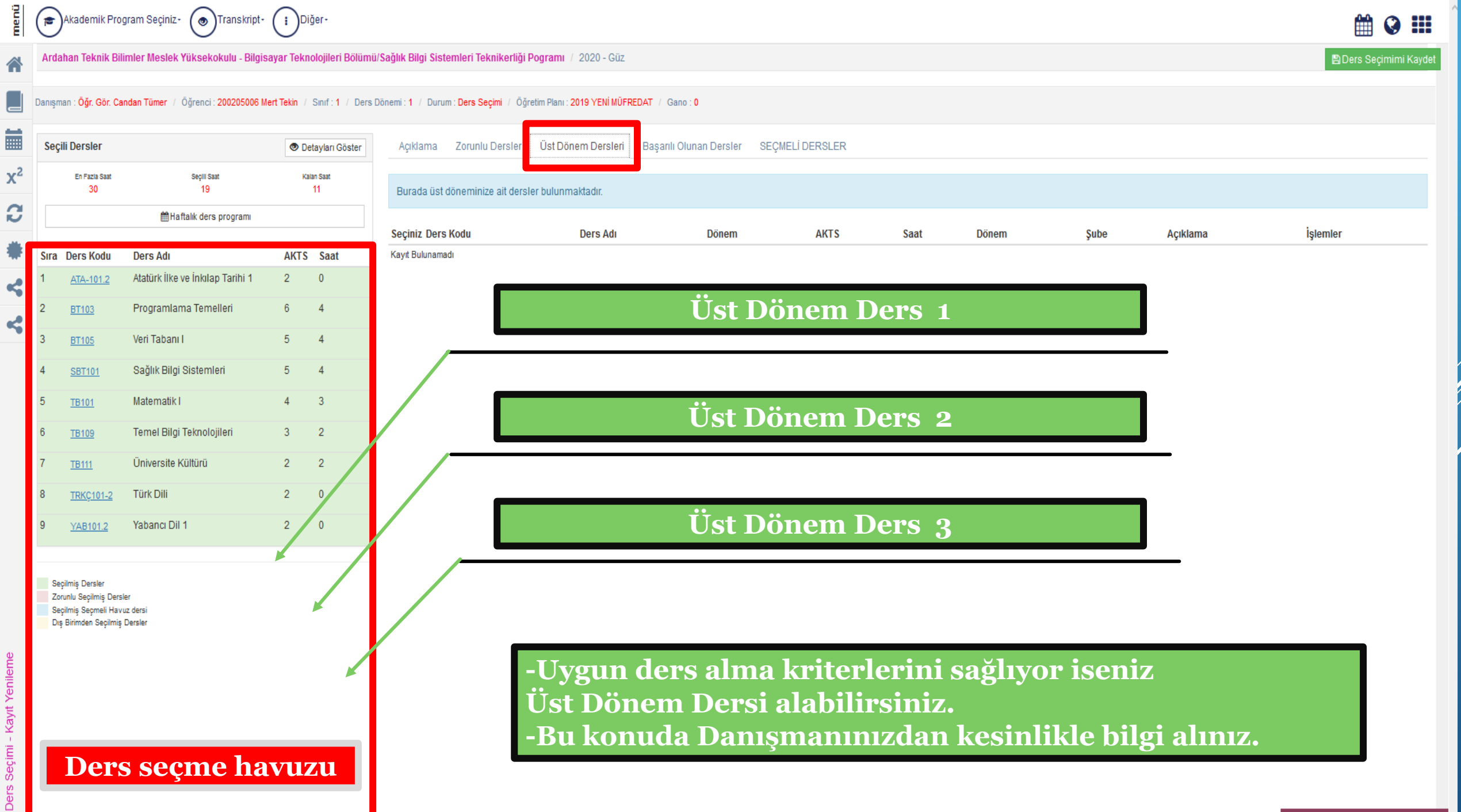

- Kayıt Yenileme Seçimi Ders

Ders Secimi - Kayıt Yenileme

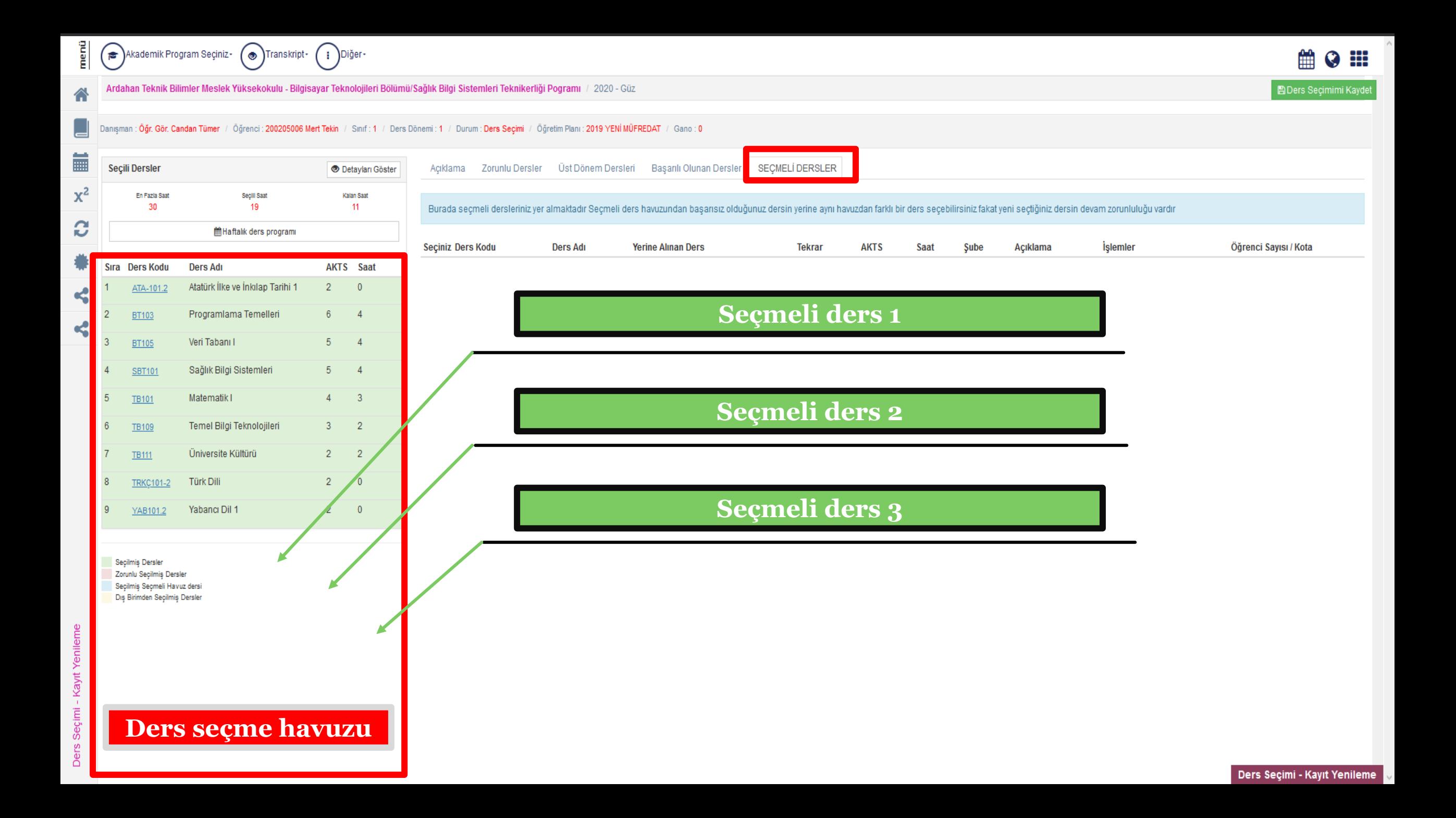

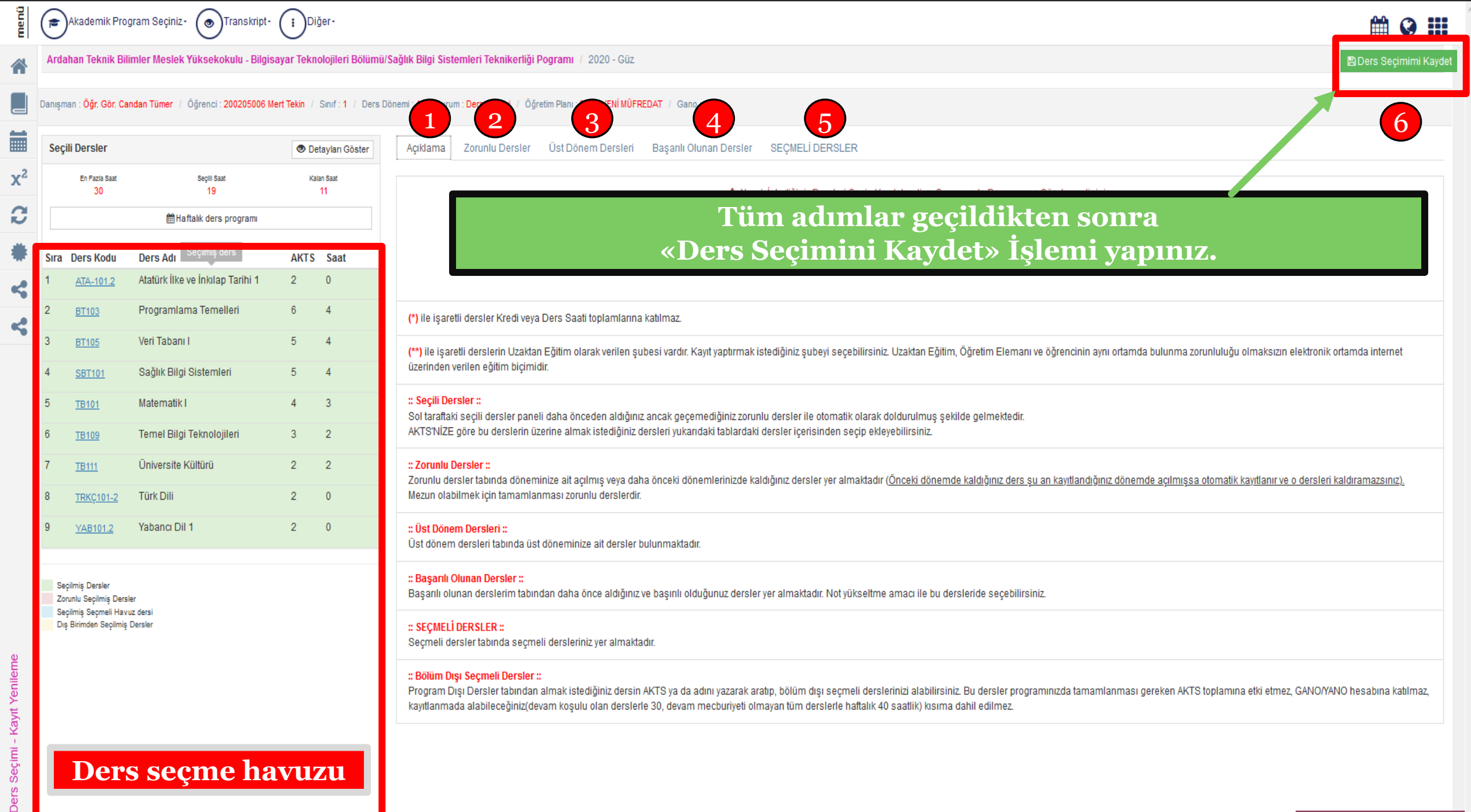

#### æ Seçtiğiniz Dersler Kaydedildi. Danışmana Gönderebilirsiniz.

Ardahan Teknik Bilimler Meslek Yüksekokulu - Bilgisayar Teknolojileri Bölümü/Sağlık Bilgi Sistemleri Teknikerliği Pogramı / 2020 - Güz

Danışman : Öğr. Gör. Candan Tümer / Öğrenci: 200205006 Mert Tekin / Sınıf: 1 / Ders Dönemi: 1 / Durum: Ders Secimi / Öğretim Planı: 2019 YENİ MÜFREDAT / Gano: 0

Acıklama

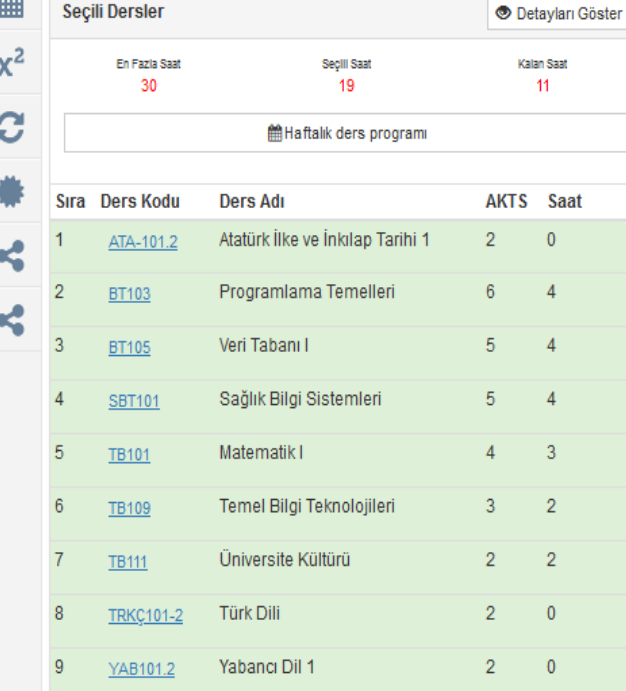

Seçilmiş Dersler Zorunlu Secilmiş Dersler Seçilmiş Seçmeli Havuz dersi Dış Birimden Seçilmiş Dersler

A Almak İstediğiniz Dersleri Seçip Kaydetmeli ve Sonrasında Danışmana Göndermelisiniz. Yaptığınız değişiklikler Danışmanınıza E-Mail ile bildirilecektir. Kayıt edilen dersleri Danışmana gönderiniz. (\*) ile işaretli dersler Kredi veya Ders Saati toplamlarına katılmaz. ile isaretli derslerin Uzaktan Eğitim olarak verilen subesi vardır. Kayıt yaptırmak istediğiniz subeyi secebilirsiniz, Uzaktan Eğitim, Öğretim Elemanı ve öğrencinin aynı ortamda bulunma zorunluluğu olmaksızın elektronik or üzerinden verilen eğitim bicimidir. :: Secili Dersler :: Sol taraftaki secili dersler paneli daha önceden aldığınız ancak gecemediğiniz zorunlu dersler ile otomatik olarak doldurulmus sekilde gelmektedir. AKTS'NİZE göre bu derslerin üzerine almak istediğiniz dersleri yukarıdaki tablardaki dersler icerisinden secip ekleyebilirsiniz. :: Zorunlu Dersler: Zorunlu dersler tabında döneminize ait acılmış veya daha önceki dönemlerinizde kaldığınız dersler yer almaktadır (Önceki dönemde kaldığınız ders su an kayıtlandığınız dönemde acılmışsa otomatik kayıtlanır ve o dersleri kal Mezun olabilmek için tamamlanması zorunlu derslerdir. :: Üst Dönem Dersleri: Üst dönem dersleri tabında üst döneminize ait dersler bulunmaktadır. :: Başarılı Olunan Dersler :: Başarılı olunan derslerim tabından daha önce aldığınız ve başırılı olduğunuz dersler yer almaktadır. Not yükseltme amacı ile bu dersleride seçebilirsiniz. :: SEÇMELİ DERSLER :: Seçmeli dersler tabında seçmeli dersleriniz yer almaktadır. :: Bölüm Dışı Seçmeli Dersler :: Program Disi Dersler tabından almak istediğiniz dersin AKTS ya da adını yazarak aratıp, bölüm dışı seçmeli derslerinizi alabilirsiniz. Bu dersler programınızda tamamlanması gereken AKTS toplamına etki etmez, GANO/YANO hesa kayıtlanmada alabileceğiniz(devam koşulu olan derslerle 30, devam mecburiyeti olmayan tüm derslerle haftalık 40 saatlik) kısıma dahil edilmez.

Zorunlu Dersler Üst Dönem Dersleri Başarılı Olunan Dersler SECMELİ DERSLER

**Hann** 

**4 Danışmana Gönder** Danışmana Gönder

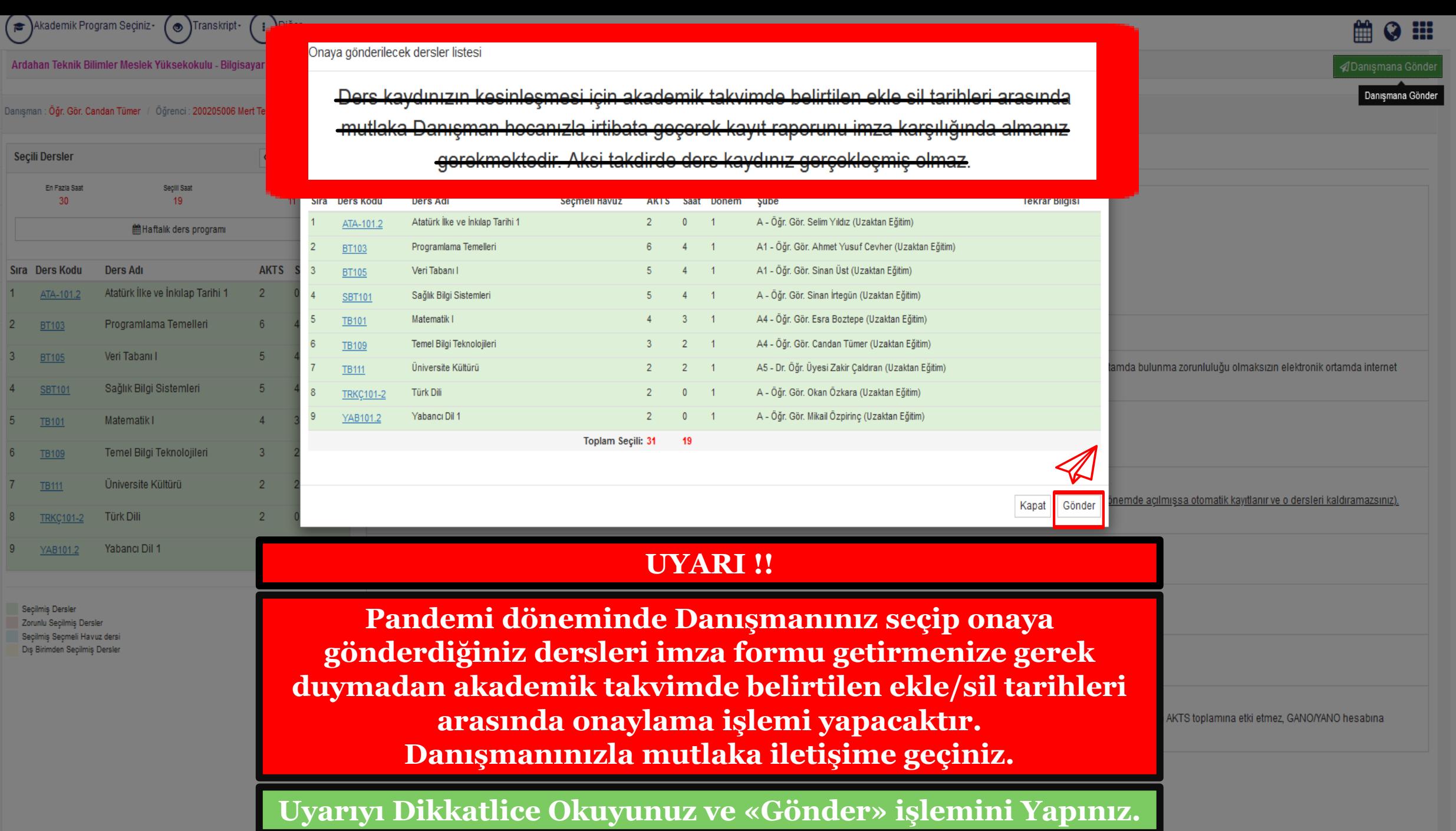

Kayıt Yenileme

 $\frac{1}{2}$ 

合

iii

 $x^2$ 

C

 $\mathbf{r}$ 

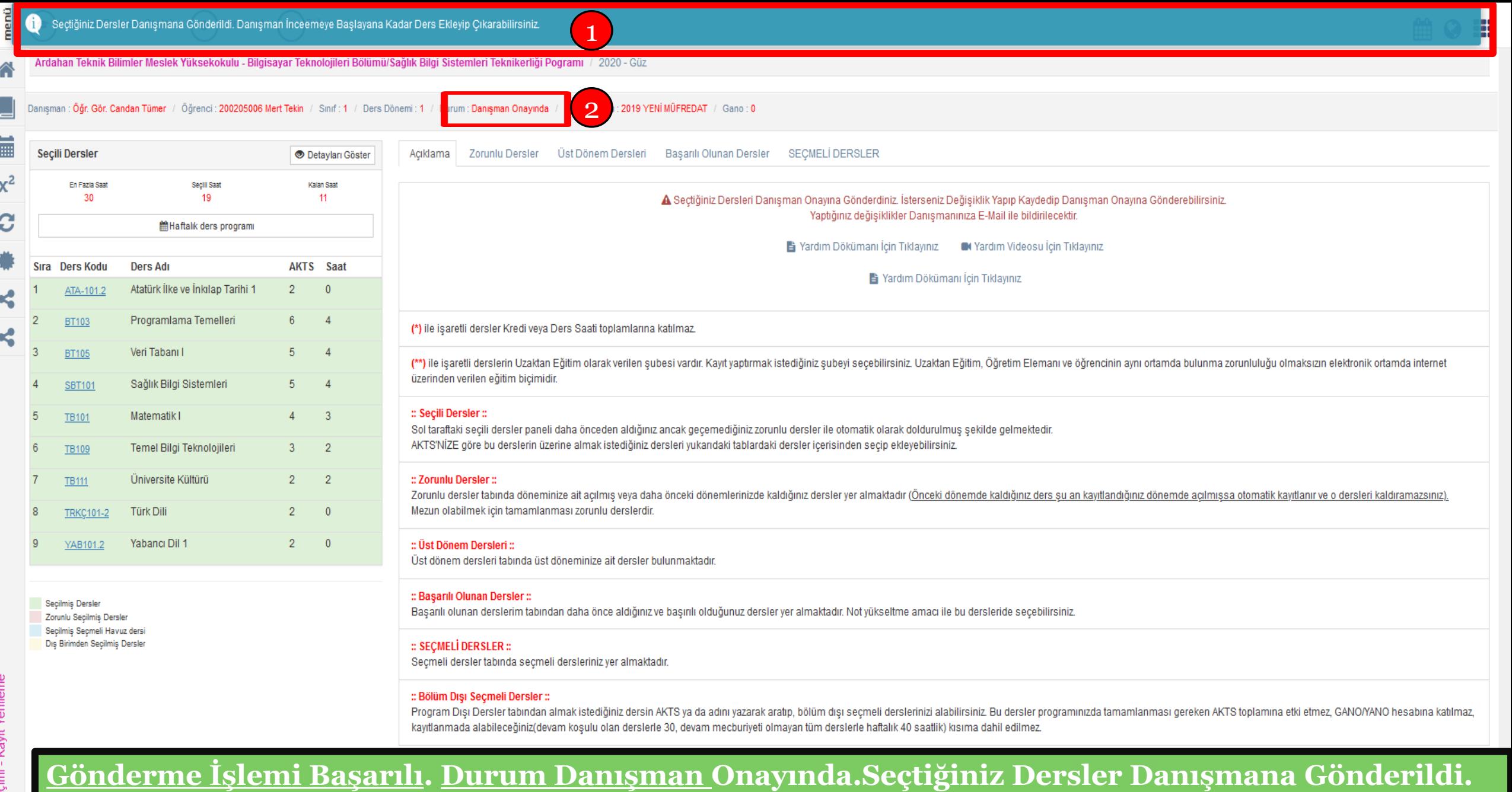

**Danışman İncelemeye Başlayana Kadar Ders Ekleyip Çıkarabilirisiniz. Başarılar Dileriz..**

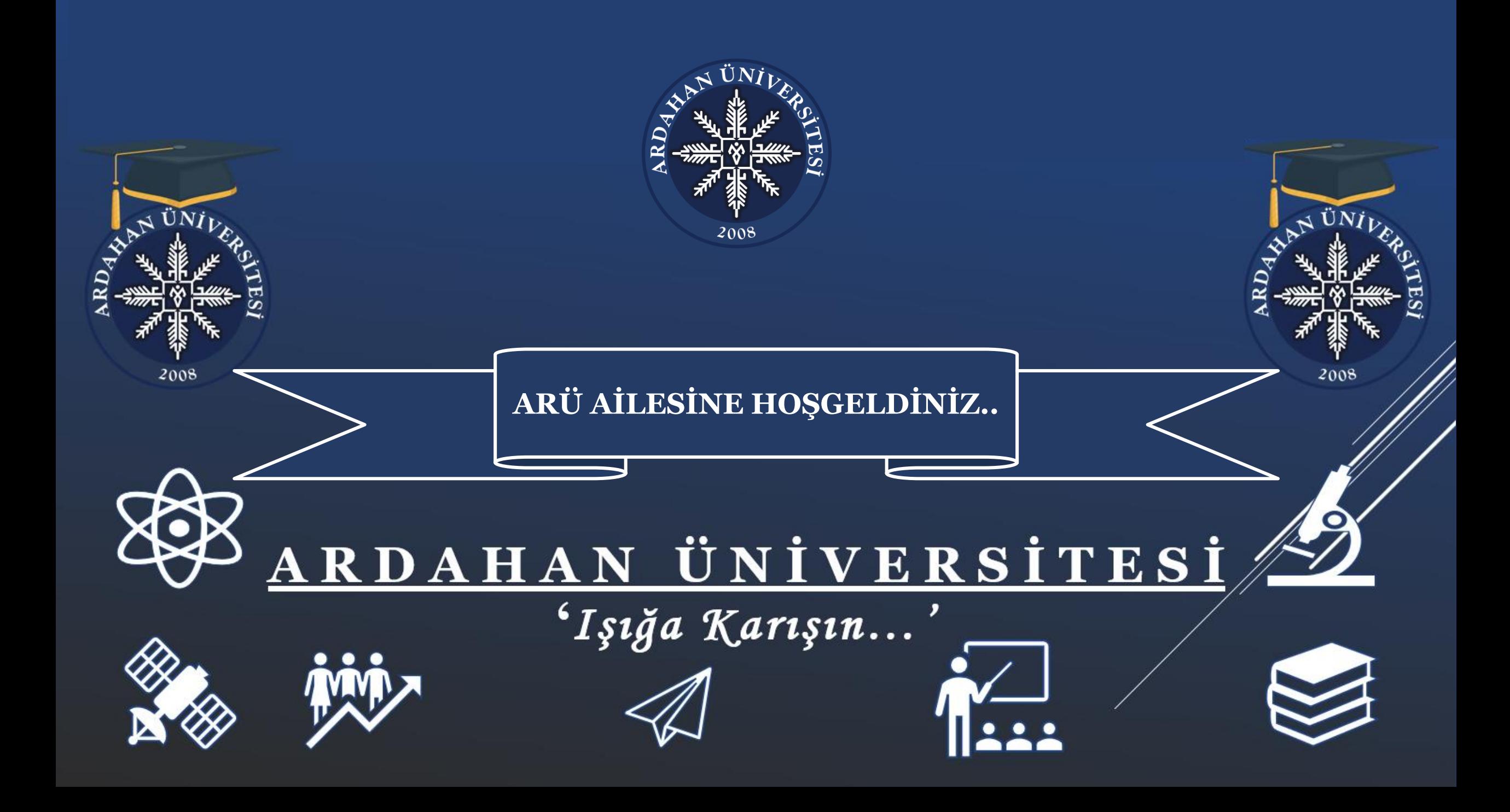